# **Table of Contents**

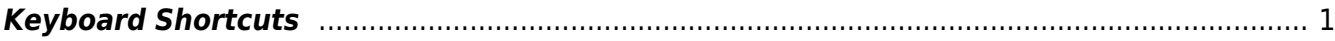

# <span id="page-2-0"></span>**Keyboard Shortcuts**

MagicPlot keyboard shortcuts are almost the same in different operating systems (Windows, Mac OS, Linux). The main difference is in modifier keys used: Ctrl on PC (Windows, Linux) and Command on Mac. Some shortcuts were altered to avoid coincidences with system ones.

#### **Common shortcuts**

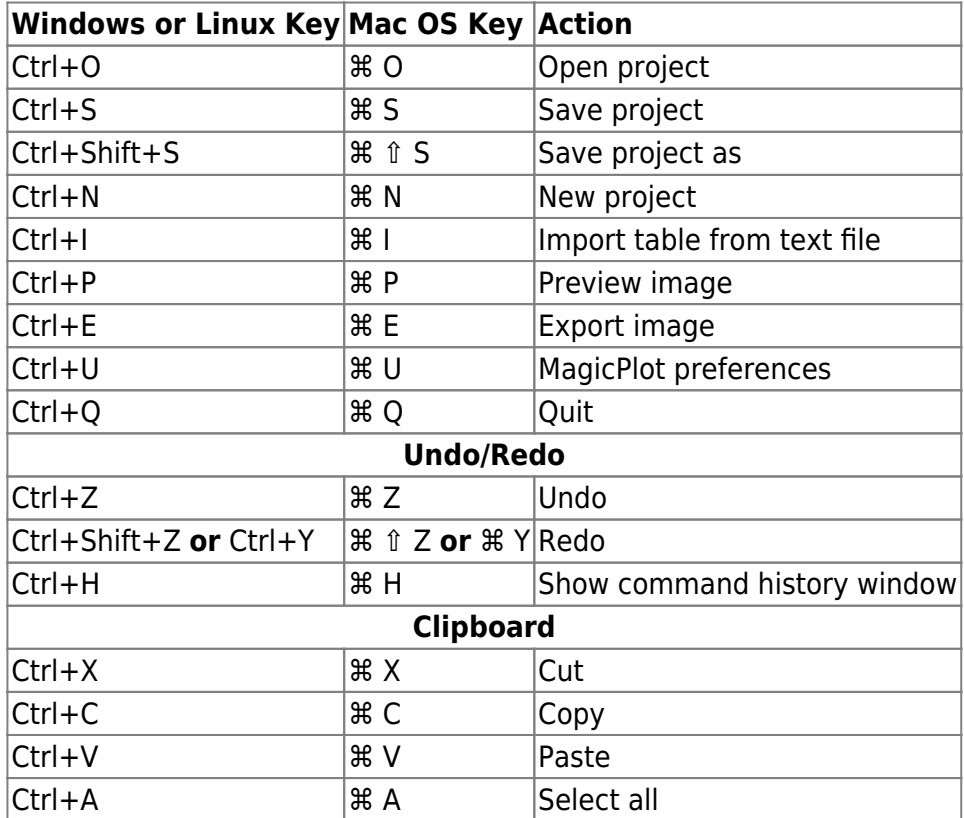

## **Table shortcuts**

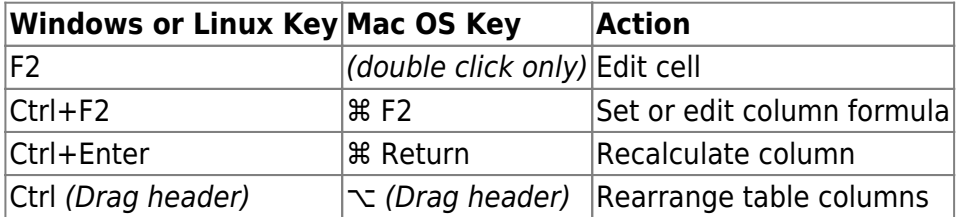

## **Figure, Plot shortcuts**

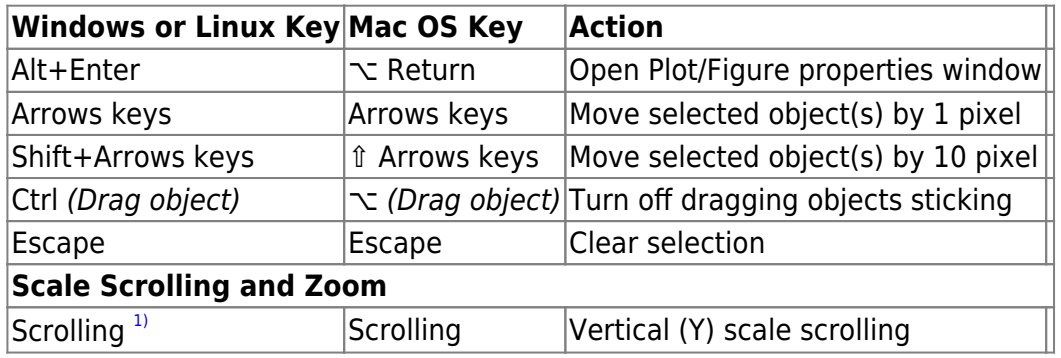

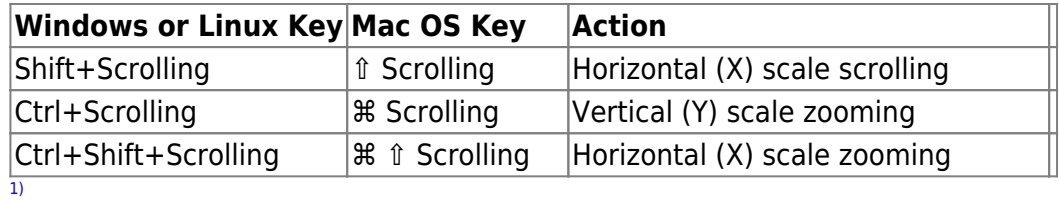

Scrolling means mouse wheel rotation or touchpad vertical scrolling

From: <http://magicplot.com/wiki/>- **MagicPlot Manual**

Permanent link: **[http://magicplot.com/wiki/keyboard\\_shortcuts?rev=1263336300](http://magicplot.com/wiki/keyboard_shortcuts?rev=1263336300)**

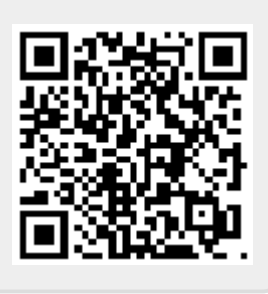

Last update: **Sun Nov 8 12:20:32 2015**